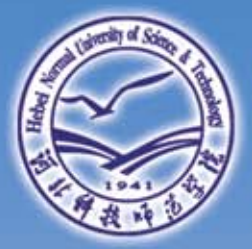

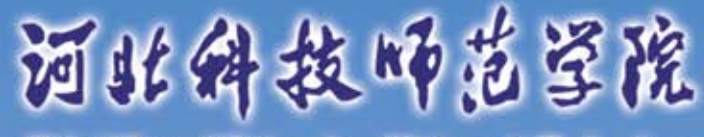

Hebei Normal University of Science & Technology

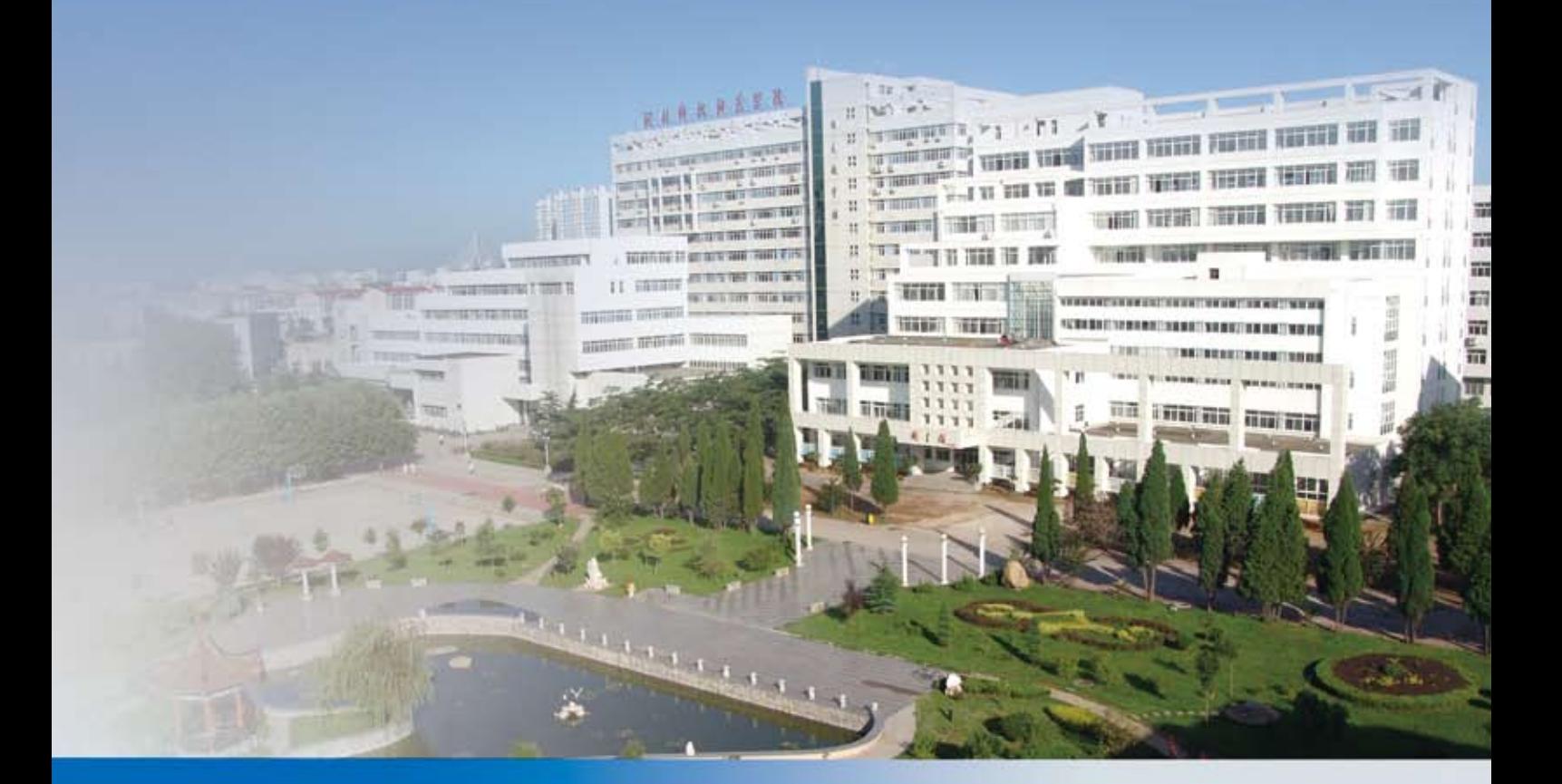

# 2019 新生入学指南

2. 团员组织关系转接: 新生需持个人团籍(入团志 愿书)、合格团员证(团员证上须有照片、编号、所在 学校钢印并盖好转出章),入学后到所在院(系)团委(团 总支)统一办理团组织关系转接。

1. 党员组织关系接转:党织关系接收单位名称为 "河北科技师范学院党委组织部",入学后到所在院(系) 统一办理。

新生报到入学时将本人"常住人口登记卡"原件或 "户口迁移证"原件、身份证和录取通知书复印件、1 张 一寸彩色免冠照片交到学校安全工作处。

三、户口关系是否转迁由新生本人决定。如转迁户 口关系,河北省内生源需携带本人"常住人口登记卡"(户 口页)原件,河北省外生源需携带本人"户口迁移证"("户 口迁移证"上的姓名用字必须与录取通知书和身份证姓 名用字一致)。秦皇岛校区和昌黎校区入学的新生户口 迁往地址:河北省秦皇岛市海港区河北大街西段 157 号; 开发区校区入学的新生户口迁往地址:河北省秦皇岛市 经济技术开发区秦皇西大街 106 号。

(2)行李备品:根据国家市场监督管理总局、教育 部要求,学校通过集团购买已提前为新生代订质检合格 的床上用品。新生入学时自愿购买。

四、新生入学时须带近期一寸彩色免冠照片 8 张。

五、新生学杂费缴费标准与方式

1.学费、住宿费缴费标准

(1)学费:各专业学费标准见下页表格。

(2)住宿费:住宿费标准 500—1200 元 / 生 · 年; 按实际住宿条件及规定标准收取。

2.自愿项目缴费标准

根据国家、河北省有关政策规定,新生本着自愿购 买原则,可购买由学校统一准备的教材、行李备品以及 城乡居民基本医疗保险。

实际发生情况在毕业前予以多退少补。

泰皇岛校区: 北戴河火车站乘坐 6 路公交车; 秦 皇岛火车站乘坐 6 路、34 路、12 路公交车;山海关火 车站乘坐 25 路公交车到四道桥汽车站下车,换乘6路、 34 路公交车,均到河北科技师范学院(奥体中心)站下 车即到。

整套购买:520 元,包括:棉被、棉褥、床单两件、 桥下(沿立交桥)北行即到。 被罩两件、枕套两件、枕芯、床垫、毛巾、枕巾两件、蚊帐、 毛巾被。

(1) 教材: 800 元 / 生, 学校将根据本人教材费用 学院站下车, 换乘 31 路公交车; 秦皇岛火车站乘坐 27 开发区校区:北戴河火车站乘坐 6 路公交车到建材 路公交车;山海关火车站乘坐 25 路公交车到四道桥汽 车站下车,换乘 36 路、31 路公交车,均到河北科技师 范学院(开发区校区)站下车即到。

各两件。

仅购买三件套:170 元,包括:床单、被罩、枕套 系等材料,自带入学,如邮寄档案,请寄到河北科技师 (3)城乡居民基本医疗保险:依据有关文件精神在 段 360 号,邮政编码:066004,电话:03358076333) 十、新生凭录取通知书和准考证到所在中学(或单 位)领取高中教育阶段档案(或人事档案)和党、团关 范学院招生办公室(地址:河北省秦皇岛市河北大街西

校大学生参加城乡居民医疗保险,实行年缴费制度,缴

新生人学须知

学校财务处咨询电话:0335-8060371。

4.缴费时注意核对个人缴费信息:学费、住宿费 是必选项(注:缴费系统未体现住宿费收费标准的新生 到校后缴纳住宿费),教材费、城乡居民基本医疗保险 是可选项。

5.新生需办理生源地国家助学贷款者,请按下面 提示信息办理汇款,备注务必注明新生姓名和身份证号 码后六位。

收款单位:河北科技师范学院

帐号: 0404340209300055044

开户银行:中国工商银行秦皇岛西岭支行

六、新生报到后即安排军训,请自备陆军林地迷彩 服。

七、新生入学后将进行入学资格审查,并对新生进 行体检。

学校设有74个本科专业,涵盖农、工、理、文、 法、教育、经济、管理、艺术等9大学科门类。现有7个 省级重点学科和重点发展学科,拥有生物学、园艺学、 化学、食品科学与工程、畜牧学、教育学等6个学术学 位硕士授权一级学科,17个二级学科的学术学位硕士授 权点;具有农业硕士、教育硕士、兽医硕士、工程硕 士、体育硕士等5种专业学位14个授权领域。建有3个省 级本科教育创新高地、6个省级品牌特色专业;有1门国 家级精品课程、8门省级精品课程,4门省级精品在校开 放课程,先后获2项国家级教学成果奖、38项省级教学 成果奖,其中一等奖6项。国家级第一批卓越农林人才

八、秦皇岛校区和开发区校区入学的新生,学校安 排车辆在秦皇岛火车站和北戴河火车站接站;昌黎校区 入学的新生,学校安排车辆在北戴河火车站和昌黎火车 站接站。接站时间为9月3日8:00-22:00, 9月4日 7:00-18:00,其他时间学校不安排接站。所有报到事宜 均需到学校办理,请勿轻信他人宣传。

九、新生若自行到校,可选择以下方式

学校设有研究生部、动物科技学院等19个二级教 发明专利55项、实用新型专利21项、外观设计专利12 近3年学校承担各级各类纵向科研项目672项,其 中国家级项目10项、省部级项目296项;被SCI、EI收 录193篇,出版学术著作135部;获外来科研经费总计 4543.24万元;获省部级科研奖励26项,其中一等奖3 项;获得植物新品种权8个,获得授权专利77项,其中 项,获得软件著作权26项。

> 近3年,学生在全国大学生"挑战杯"赛、人文素 质竞赛、创新创业大赛和各类学科竞赛中获得省级以上 奖项649项,其中国家级247项;毕业生就业率连续稳定 在90%以上,平均考研(公务员、选调生)录取率16% 以上。

> > 昌黎校区:昌黎火车站下车,东行 800 米至立交桥,

#### 学校简 介

河北科技师范学院是一所具有硕士学位授予权的省 属普通高等学校,坐落于滨海旅游城市——秦皇岛市。 学校始建于1941年,1975年开始举办高等教育,1977年 开始招收本科生,2006年获得硕士学位授予权。学校是 教育部首批全国重点建设职教师资培养培训基地、科技 部国家级科技特派员创业培训基地、农业部现代农业技 术培训基地、中国科协首批全国科普教育基地,是河北 省首批转型发展试点院校、河北省创新创业教育示范高 校。

 $\leftarrow\hspace{-2.15em}\leftarrow\hspace{-2.15em}\leftarrow\$ 

学校现有秦皇岛、昌黎、开发区3个校区,占地面 积95万平方米,建筑面积41.5万平方米,教学科研仪器 设备总值2.62亿元,馆藏图书文献179万册、电子图书 261万册,中外文纸质期刊1617种,各种类型数据库60 个(含子库)。有国家认证的电子生物标本馆1个,附属职 业中学1所。

学单位,现有全日制本专科生2.1万余人、各类硕士研 究生508人。现有专任教师1069人,具有硕士以上学位 的专任教师908人,其中具有博士学位的教师212人;具 有高级专业技术职务的教师508人,其中教授173人; 有"双师型"教师563人。拥有国务院政府特殊津贴专 家、省管优秀专家、省政府特殊津贴专家、省有突出贡 献的中青年专家、河北省模范教师等省级以上各类人才 90余人,教育部及河北省教学指导委员会成员31人。

教育培养计划改革试点,国家级专业综合改革试点专业 一个。

学校建有2个省级重点实验室和5个省级技术创新中 心、6个省级实验教学示范中心、2个国家农产品加工技 术研发分中心、11个市级重点实验室和工程技术研究中 心;建有国家科技基础条件平台——家养动物种质资源 平台;设有省级院士工作站、燕山农业特色产业技术研 究院、省级产业技术创新战略联盟、省高校应用技术研 发中心、河北省职业教育研究基地、河北省非物质文化 遗产研究基地、冀东文化研究中心。

学校坚持政产学研深度融合,建立产学研示范基地 22个。有3支科技服务团队被授予"河北省高校李保国 式科技服务团队"、1人被授予"河北省李保国式科教 扶贫突出贡献者"称号。

学校先后与20多个国外高校及科研单位建立了科技 教育合作关系,与意大利佩鲁贾外国人大学合作建有意 大利语语言培训与测试中心。多次获得"河北省教育文 化国际交流与合作先进集体""河北省引进国外智力工 作先进单位"等称号。

毕业生中涌现出一大批优秀人才,包括全国劳动 模范、全国五一劳动奖章获得者、国家科技进步奖获得 者、全国优秀教育工作者、全国百名优秀县委书记、省 长特别奖获得者、省突出贡献奖获得者等。

(数据统计截至2018年12月31日)

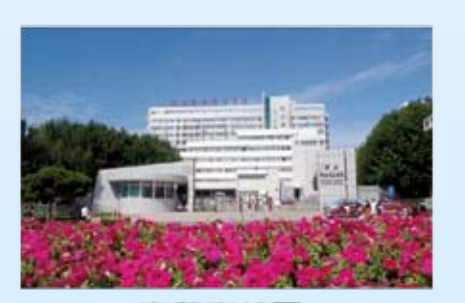

囊皇岛校区

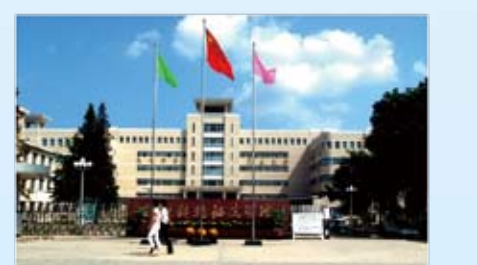

昌黎校区

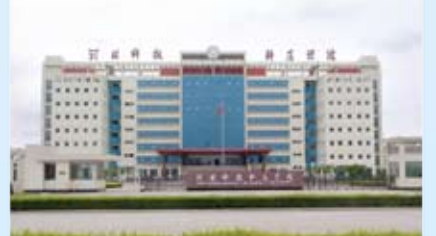

开发区校区

一、新生持本人录取通知书、身份证和准考证等有 关证件于 9 月 4 日到校报到,因故不能按规定时间报到 的,应向学校请假(写信并附有效证明传真到学校招生 办公室 0335-8076333),假期一般不超过两周。未经请假、 请假未准或请假逾期不报到者,除因不可抗拒力等正当 事由外,视为放弃入学资格。 二、组织关系 费标准 220 元 / 生 · 年。校内就医医药费享受 50% 的 门诊统筹优惠政策,住院费用由医保中心审核报销。 3.缴费方式 新生务必于 8 月 31 日前凭本人高考考生号通过微 信扫码缴纳学杂费(需要购买行李备品的新生,请于开 学报到时直接到行李备品收费处缴费领取),具体缴费 方式与流程见下页"缴费流程"。

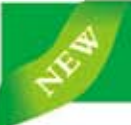

### 学费标准及缴费流程

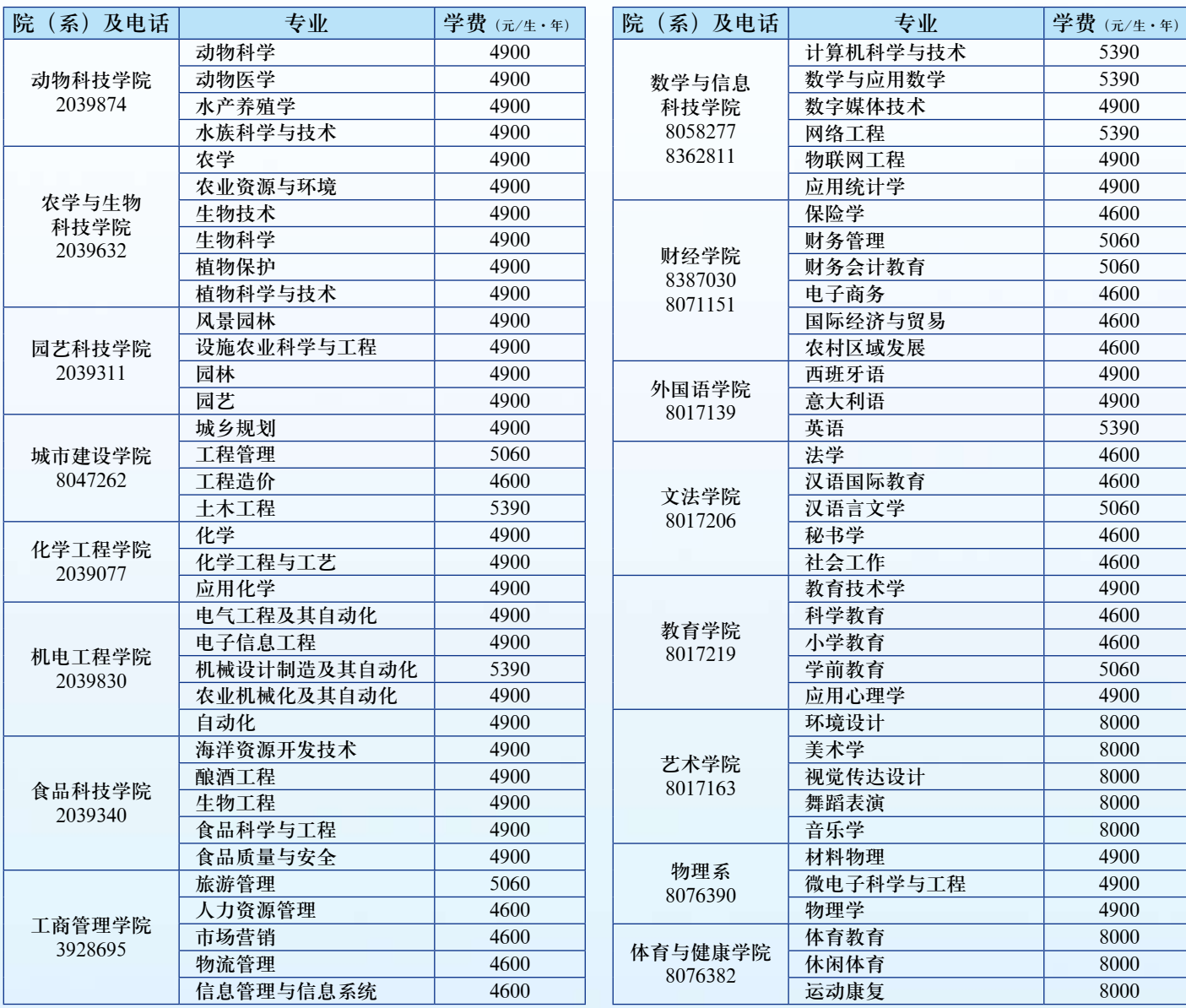

2. 输入高考考生号。 3. 核对个人缴费信息,无误后

3. 缴费种类: 教育缴费——学杂费; 缴费地区: 河北省秦皇岛市。

我校学生公寓实行统一标准化管理,学生不得将劣 床上用品的品牌、生产企业等要进行登记造册,如发现涉 质床上用品带入校园。为保障学生身体健康,降低购买成 本,杜绝黑心棉进入学校。根据国家质监总局、教育部要 求,省教育厅、省质监局统一组织的招标,大学生服务中 心为学生统一准备了质检合格的公寓床上用品,凡选购的 床上用品,均享受在校期间免费洗涤。对学生自购自带的 嫌质量问题的产品,质监部门将提示进行更换,并对销售 者进行查处。 (摘自冀教资后[2019]11号《关于做好2019年全省大 中专学校学生公寓床上用品质量监测工作的通知》)

#### 方法一、微信缴费

1. 打开微信扫描右侧二维码。

勾选缴费项目,选择"立即缴费"。 4. 输入缴费工行卡预留手机号

亲爱的2019级新同学: 部门,维护学校的正常教学、生活秩序,保障学校和师生 始密码为123456,首次登录后请及时修改密码; 的安全是我们义不容辞的责任。同时,我们的工作也离不 开您的支持与配合,即将步入大学生活,安全问题尤为重 要,为此,我处联合学生处、教务处特开设《新生入学安 全教育》(入学篇),课程形式为在线学习,新生请在收 到录取通知书后开始学习,掌握相关安全知识。具体操作 如下:(以下两种学习方式可选择其一) 1.电脑端学习: (1) 打开网址http://hevttcanquan.aqjv.chaoxing. com/,进入河北科技师范学院大学生安全教育平台,点击 右上角的"登录"输入高考考生号,初始密码为123456, 首次登录后请及时修改密码; (2)登录后进入学习空间,点击"课程"——《新生 入学安全教育》(入学篇)图标,即可开始学习。 2.手机端APP学习 (1) 在手机应用市场搜索"学习通",安装下载"学 答时间为周一至周五8:30-17: 00 习通"/ "超星学习通"; 学生公寓实行标准化统一管理 一、认证身份,独享特权 1.扫描右侧二维码,关注"河北科技师范学院微后 勤"公众号,点击菜单"微服务" ——"迎新系统"进入 系统; 2.仔细阅读拍照要求,上传本人大头照; 3.输入本人姓名和身份证号码后六位,进行认证。 注:1.迎新系统需个人认证才可进入,请新生使用本 人微信,避免造成信息错乱,不要转发或使用他人链接; 2.如出现认证失败,请仔细检查信息是否正确。 大学生服务中心"微后勤——迎新系统"使用说明

并获取验证码。

5. 选择或添加中国工商银行的银行卡卡号;若本人 勾选缴费项目。 未激活工行卡或没有工行卡,可使用他人工行卡代缴, 但获取验证码的手机号必须与银行卡预留信息一致。

6. 输入支付密码后即缴费成功,留存缴费截图。

方法二、工商银行网点缴费

1. 中国工商银行各网点智能终端机。

2. 生活服务——生活缴费。

4. 河北科技师范学院学生缴费。

祝贺您即将成为我校的一名学生!作为学校安全工作 /单位: 河北科技师范学院安全教育平台, 高考考生号, 初 (2)点击最下方"其他登录方式",依次输入学校

5. 输入高考考生号,核对个人缴费信息,无误后

6. 确认后即缴费成功,留存缴费凭条。 工行咨询电话:0335-3298005 3298007 3298008 份证原件到工商银行网点办理开通业务,以方便在线查询 余额,办理转帐、缴费等业务。登陆工银e生活,满足您今 后购买火车票、电影票、网上购物等各种生活需求。绑定 微信、支付宝,方便随时消费及一卡通充值。

一、卡片启用。请您携带本人身份证到工商银行网点 办理卡片启用, 启用后可办理存取业务,此卡免收异地存取 款手续费。 二、开通网银和手机银行。请您携带工行卡及本人身 (二类账户可办理日累计1万元以内的存取款、转帐、消 费缴费等业务)。卡片上粘贴部分为学生姓名、卡号后四 位、一二类卡标识。为满足您入学后更多金融需求,如果 您收到的卡片为二类卡,建议您就近到工行网点注销原一 类账户,并将此卡片升级为一类账户。

三、根据中国人民银行有关规定,客户在一家金融机 构只能办理1个一类账户(一类账户为全功能账户,使用范 围和金额不受限制),如您之前未在工商银行开户,则此 卡片为一类账户;如您之前在工商银行开立过账户(包括 个人借记卡,活期存折),那么此卡片自动开为二类账户 时可挥卡支付,免去排队购票、排队充值的烦恼。 五、请新生准备好本人签字的身份证复印件,到校后 以班为单位统一收取。未报到的新生,发卡银行将在开学 后3个月内与学校核对信息后,进行销户处理。 工行联系电话:0335-3298005 3298007 3298008

四、该卡种类为燕赵工行一卡通联名卡,除具有一般 借记卡的功能外还可圈存绑定交通钱包,畅行全国245个城 市,在北京、天津、上海、河北等地区乘坐公交车和地铁

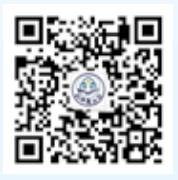

(3)登录后点击"课程"即可进行学习。

3.学习时间

2019年8月31日前完成课程所有任务点的学习。

4.课程考核

本课程为零学分必修课,进行在线考核,截止8月31 日没有完成学习或成绩不合格的,学校将组织集体学习和 闭卷考试,第一学期末考核不合格的不能评优评先。

5.课程问题答疑

(1)电脑端:登录界面右下角面点击"在线客服"进 行咨询;

(2)手机端:登录界面右上角点击"客服",或在已 登录的状态下点击右下角"我" ——"设置" ——"建议 与反馈"进行咨询;

(3)超星工作人员QQ在线咨询。群号:730420338,解

校安全工作处

### 缴费流程

医脊髓髓回

### 院(系)联系方式及专业学费标准

### 《新生入学安全教育》学习说明

其他相类说明

二、新生住宿查询

1.进入选床系统,选定自己床位(暂 时只支持秦皇岛校区、开发区校区);

2.可预定行李备品;

3.如需特体可在线申请。

三、其他事项

1.新生可于8月27日凌晨后进行在线登记、床位、行 李备品的选择;

2.后勤服务咨询电话:0335-8076144。

#### 工行校园卡使用说明

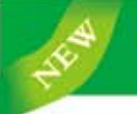

### 校园卡使用指南

#### 校园卡简介

河北科技师范学院校园一卡通系统以 校园网为载体进行建设,是集身份识别、 校内消费、校务管理、金融服务为一体的 新型数字化校园核心应用项目,实现校内 "一卡通用,一卡多用"。目前已开通校 园卡服务的场所有餐厅、超市、浴池、 计算机机房、图书馆等。校园卡分为临时

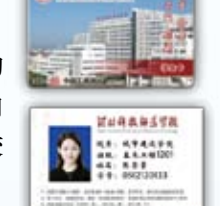

**CA down 4 H CA** 

卡和正式卡,临时卡只具有消费功能;正式卡具有校园身份 证和消费的双重功能,分为学生卡和教工卡,卡的正面以学 校的建筑物为背景,印有校名、校徽、校训和"学生卡"、

校园卡密码是6位数字:初始密码为身份证号码后6位 ("X"用"0"代替);没有预留身份证号的校园卡初始密码是:6个  $"0"$ 

"教工卡"字样;背面印有个人信息和用卡提示。

#### 校园卡密码修改

4. 在各消费窗口的POS机上修改,修改方法: 把卡放在 "读卡区"内按下前键盘的"确认"键;显示"P"后输入原 密码并确认;显示"P1",输入新的6位密码;显示"P2", 再次输入新密码并按"确认"键。密码修改成功则显示 "P12OH", 否则显示"P12ERR"; 5. 输错密码三次, 需 携带本人有效身份证件到校园卡服务中心办理密码重新设定 业务。

使用密码:登陆一卡通查询网站、使用圈存查询一体 机、超限消费时使用。

修改密码的途径:

1. 使用圈存机,点击"校卡服务", "自助修改密 码":

2.登录完美校园,点击"校园卡","修改密码";

3.使用领款机修改密码,按数字2键,输入学工号和密 码;

#### 校园卡消费限额

3. 使用POS机查询: 将卡放在"读卡区"内, 请收银员 按下后键盘的"F2"键, POS机将在本机的最后20条记录中 检索该卡的消费记录。如有则显示消费时间"日期-小时-分 钟"和"消费额";如没有则显示"No Use"。一般用于消 费时快速确认是否刷卡扣费成功;

系统默认的每餐消费限额为20元,日累计限额50元。消 费限额可以在POS机和圈存查询一体机上修改。

1.在POS机上修改消费限额

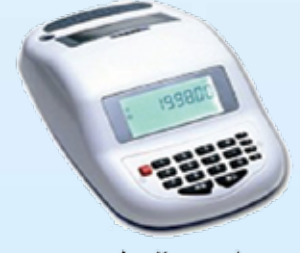

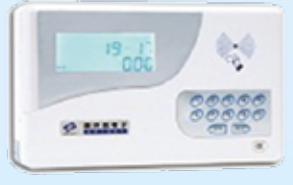

台式POS机

解挂: 如果已挂失的校园卡又被找到, 在未办理补卡手 续前,可持卡和本人有效证件到校园卡服务中心办理解挂。

修改每餐限额:把卡靠近POS机"读卡区"内,按下前 键盘的"确认"键;显示P,输入密码并确认;显示P1,按确 认;显示q 20; 按数字键输入新的限额并确认;屏幕顶端提示 "取卡",修改成功。

修改日限额:上述步骤完成后继续按确认;显示d 50; 按数字键输入新的限额并确认;屏幕顶端提示"取卡",修 改成功。

2.在圈存查询一体机上只能修改每餐限额在自助圈存机 首页,点击"校卡服务"进入"消费限额",输入6位校园卡 密码,修改每餐消费限额。

#### 如何刷卡消费

消费时由收银员先输入消费金额,消费者看到数值无误 后将校园卡放在POS机的读卡区域内,听到"嘀-"的响声, POS机屏幕显示此次刷卡金额和卡中余额,然后将卡取回即 可。当POS显示"P"时,表示校园卡消费已达到消费限额, 输入密码即可正常使用,输入密码时校园卡不要移开读卡 区。

#### 如何查询消费记录

1.登录校园一卡通自助查询网站查询,可以查询消费记 录等信息;

2.使用圈存查询一体机自助查询;

4.使用完美校园手机APP查询。

#### 校园卡挂失、解挂、补办

挂失:发现校园卡遗失,为避免损失应立即挂失。一卡 通系统有以下挂失途径:

1.登陆校园一卡通自助查询管理系统网站自助挂失;

圈存充值:在自助圈存机首页,点击"金融服务"进入 当需要为校园卡充值时通过圈存机将银行账户的钱圈存到学 1.圈存查询一体机(简称圈存机):实现一卡通用户银 行卡账户与校园卡账户内部之间的资金划账转移。签约用户 校一卡通账户和校园卡上,学生就可持卡在校内消费。圈存 机还可以进行校园卡挂失,消费查询,余额查询,领取圈存 未领款、补卡形成的冻结金额、完美校园微信支付宝充值款

2.在多媒体圈存查询一体机上挂失,挂失时需要输入校 园卡的学(工)号和密码,请牢记学(工)号和密码; 3.使用完美校园APP挂失;

4.使用领款机挂失。

补卡:校园卡丢失、损坏需由本人持身份证到校园卡服 务中心申请补办新卡,补卡时需交纳制卡工本费。补卡后原 卡内资金冻结,48小时(从挂失开始计时)后本人持新卡在 圈存机上办理冻结资金转入操作,方法为:将卡放在读卡区 域,点击"领款服务", "冻结金额",输入密码领款,也 可以在领款机上贴卡领取。

#### 校园卡如何充值

校园卡可以通过以下途径充值,为了安全,校园卡充值 不宜过多。

1.使用圈存查询一体机机充值,充值前校园卡和工商银 行银行卡绑定,即校银签约。学校批量办理的银行卡由校园 卡服务中心统一签约,其他没有签约或银行卡遗失重新补办 的,需本人持银行卡和身份证到卡务中心办理签约业务,签 约成功后就可以使用圈存充值。

"签约圈存",输入6位校园卡密码,点击"确定",输入充 值金额点击确定,直至系统提示圈存转账成功并提示当前校 园卡余额;

2.在校园卡服务中心使用现金充值机充值,现金充值机 等操作。 充值只能使用50元和100元面值的人民币;

3.完美校园充值,完美校园是为一卡通用户提供充 值、余额查询、消费记录查询、自助挂失、校园卡招领等 操作的掌上APP。

扫描右方二 维码下载并安装运 行完美校园APP, 点击屏幕下方的

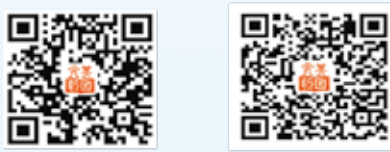

"注册用户"按照 下载完美校园APP 关注完美校园公众号

提示操作。注册成功后,登陆完美校园绑定校园卡,绑定后 按照提示操作即可为校园卡充值。使用完美校园即可以使用 圈存绑定的银行卡充值,还可以使用支付宝和微信充值,支 付宝和微信充值时可用绑定的借记卡和信用卡支付,也可使 用账户余额支付,支付时不收手续费,不受发卡行的限制。

4.完美校园微信公众号充值,微信搜索公众号" 新卡

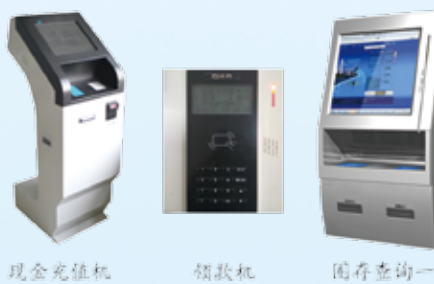

普完美校园" 或扫描上方二 维 码 进 行 关 注。关注成功 后,点击"立 即 绑 定 校 园 卡"按照提示

国存室的一体机 操作即可。完

美校园微信公众号充值的特点:只要关注微信公众号,不用 安装完美校园APP,既可以使用微信支付充值,也可以使用 完美校园的部分功能。

5.使用支付宝APP充值,打开支付宝,找到并点击"校 园工作",点击"校园一卡通"后按照提示操作即可。

完美校园、微信和支付宝充值完成后还需到圈存机或领 款机进行领款操作,把数据写到校园卡上,充值的款项才能 使用。

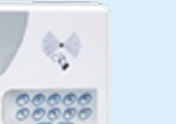

立式POS机

圈存机领款方法是:将卡放在圈存机读卡区域,点击 "领款服务""圈存款项",领取充值金额。

领款机领款方法是:把校园卡贴到领款机读卡区,屏幕 上会有领款提示,稍等即可自动领取,完成向校园卡的充值。 当有多笔未领款时,需逐条领取。

#### 圈存机、领款机的功能

2.领款机:领款机可以快速领取签约银行卡圈存时形成 的未领款、完美校园、微信和支付宝充值领款,冻结款项, 校内补助等。领款时将校园卡贴到读卡区,稍等即可完成领 款。领款机兼有校园卡挂失、余额查询等功能。

#### 圈存机、领款机的安装地点

目前在三个校区共安装圈存机31台、领款机12台。各 位一卡通用户可就近利用圈存机和领款机进行圈存充值、领 款、消费查询、校园卡挂失、及浏览相关信息。

#### 秦皇岛校区圈存机16台,领款机5台

圈存机分布:校园卡服务中心2台、第一餐厅6台(每层 2台)北院三食堂2台、北教学1台、图书馆大厅1台、实验楼 大厅1台、办公楼(老教学楼)大厅1台、逸夫楼三楼侯梯厅2 台。

领款机分布:校园卡服务中心1台、第一餐厅3台(每层 1台)北院三食堂1台。

#### 开发区校区圈存机7台,领款机3台

圈存机分布:校园卡服务中心2台、食堂一层2台、综合 楼二层大厅2台、艺术楼大厅1台。

领款机分布:校园卡服务中心1台、综合楼二层大厅1 台、食堂一层1台

#### 昌黎校区圈存机8台,领款机4台

圈存机分布:校园卡服务中心2台、一食堂北门1台、二 食堂大厅东侧1台、同鑫食堂一层楼梯旁1台、昌黎图书馆大 厅1台、主教学楼天井2台。

领款机分布:校园卡服务中心1台、主教学楼天井1台、 一食堂北门1台、二食堂大厅东侧1台。

#### 校园卡服务中心办公地点

秦皇岛校区:后勤办公楼一楼 8057566

开发区校区:综合楼二楼205房间 8017198

昌黎校区:图书馆南侧 2039387

亲爱的同学:

首先,祝贺你接到大学录取通知书,成为一名新时 写。 代的大学生!

国家和省高度重视大学生征兵工作,先后出台一系 列优惠政策措施,一大批优秀大学生参军入伍,有效提 高了部队的战斗力,为军队插上了知识的翅膀,为强军 兴军注入了新鲜血液。被普通高校录取的新生,可以按 照高中应届毕业生的标准条件应征入伍,入伍后享受在 校大学生相关优惠政策。欢迎你们到惊涛骇浪去击水, 到碧空蓝天去翱翔,到大漠边关去驰骋,到数字战场去 争锋,给力强军兴军伟业!

习主席勉励广大青年:要勇做时代的弄潮儿,在实 现中国梦的生动实践中放飞青春梦想,在为人民利益的 不懈奋斗中书写人生华章。2017年,习主席给南开大学 阿斯哈尔·努尔泰等8名新入伍大学生回信。2018年, 习主席在北大师生座谈会又专门听取退伍女兵宋玺的汇 报。今年,习主席又对大学生征兵和就业安置问题作出 重要批示,充分体现了党的领袖、军队统帅对大学生参 军报国、成长成才的殷切期望。希望青年学子能够牢记 主席嘱托,把爱国之心化为报国之行,把青春挥洒在强 国强军的伟大实践中,书写绚烂、无悔的青春篇章。

#### 一、参军入伍基本条件

(一)年龄要求。男青年为2019年年满18至22周 岁,普通高等学校毕业生可以放宽至24周岁。女青年为 2019年年满18至22周岁。根据本人自愿,可征集年满17 周岁的高中毕业生入伍。

性158cm以上。体重:男性不超过标准体重(标准体重 kg=身高cm-110)的30%,不低于标准体重的15%;女 性不超过标准体重的20%,不低于标准体重的15%。视 力:右眼裸眼视力低于4.6,左眼裸眼视力低于4.5,不 合格。任何一眼裸眼视力低于4.8,需进行矫正视力检 查,任何一眼矫正视力低于4.8或矫正度数超过600度, 不合格。屈光不正经准分子激光手术后半年以上,无并 发症,任何一眼裸眼视力达到4.8,眼底检查正常,除 潜水员、潜艇人员、空降兵外合格。具体条件按照《应 征公民体格检查标准》执行。

(二)基本身体条件。身高: 男性160cm以上, 女 质考评, 由县级兵役机关会同当地公安、教育等部门, 2.参加体格检查考评及政治考核:被确定为初选 预征对象的女生持身份证、户口簿、学历证书、《申请 表》、《审核表》、高校录取通知书等相关证件,按兵 役机关通知要求参加地市级征兵办公室组织的初检初 考,合格者确定为送检对象并张榜公示;送检对象根据 兵役机关通知,到指定的体检站参加体格检查和综合素 对其进行政治考核。

(三)基本政治条件。征兵政治考核以应征公民本 人现实表现为主。考核内容包括:应征公民的个人基本 信息、政治面貌、宗教信仰、婚姻状况、毕业(就读) 学校、文化程度、主要经历、出国(境)情况、现实表 现、奖惩情况,以及家庭成员、主要社会关系成员的政 军官。 治情况等。具体条件按照《征兵政治考核工作规定》执 行。

#### 二、报名应征程序

#### (一)男生报名应征流程

1. 登记报名: 登录"全国征兵网" ( http:// www.gfbzb.gov.cn),按网页提示填写个人基本信 息,完成报名后,自行下载打印《男性公民应征报名 表》《男性公民应征报名表存根》《应征入伍普通高等 学校录取新生保留入学资格申请表》(以下简称《申请 后复学,经学校同意并履行相关程序后,可转入本校其

他专业学习。③高职(专科)在校生(含高校新生)入 三等功以上奖励的,退役后由人民政府安排工作。 伍经历可作为毕业实习经历。

表》),《申请表》也可到应征地县级兵役机关领取填

2.参加体格检查及政治考核:征兵开始后,应征 地兵役机关会将具体上站体检时间、地点通知大学新生 本人,学生根据入伍地兵役机关通知,携带本人身份 证、户口簿、学历证书、《申请表》、高校录取通知书 等相关证件,参加应征地县级征兵办公室组织的初步体 格检查和政治考核,合格的被确定为预征对象;被确定 为预征对象的学生根据兵役机关通知,到指定的体检站 参加体格检查,由县级兵役机关会同公安、教育等部门 同步展开政治考核工作。

(二)女生报名应征流程

1.登记报名:登录"全国征兵网",按网页提示 填写报名信息。报名截止后,网上报名系统将自动依据 报名人员当年高考相对分数进行排序,择优选择初选预 征对象并张榜公示。被确定为初选预征对象的女生,登 录"全国征兵网",下载打印《应征女青年网上报名审 核表》、《应征入伍普通高等学校录取新生保留入学资 格申请表》(以下简称《审核表》《申请表》),《申 请表》也可到应征地县级兵役机关领取填写。

(三)办理保留入学资格手续。入伍高校新生被批 准入伍后,将《应征入伍普通高等学校录取新生保留入 学资格申请表》交县级人民政府征兵办公室加盖公章, 由县级征兵办负责连同《入伍通知书》复印件寄送至高 校招生部门,由高校出具《保留入学资格通知书》,交 入伍高校新生或受委托人保管。退役后可以在退役当年 或者第2年高校新生入学期间,持《保留入学资格通知 书》和高校录取通知书,到录取高校办理入学手续。

#### 三、相关优惠政策

(一)入伍后选拔军官、选晋士官政策

1.选拔为军官:大学生义务兵服役期间符合相关 条件的可通过参加高中生士兵招生考学、作战部队优秀 士兵保送入学两种方式进入军校学习,军校毕业后成为

2.选晋为士官:2年义务兵服役期结束后,有意愿 继续服役且符合部队士官选晋要求的,经部队批准可选 晋为士官,并享受士官待遇。

(二)退役后就学优惠政策

1.退役后入学或复学:①高校新生或在校生服役 期间按国家规定保留入学资格,退役复学后,入伍经历 可作为实习经历,免修思想政治、体育、国防教育、军 事技能训练等课程,直接获得学分。②大学生士兵退役

2.退役后专科升本科:①具有高职(专科)学历 的毕业生,退役后免试入读成人本科;高职(专科)学 生应征入伍服义务兵役退役,在完成高职学业后参加普 通本科专升本考试,实行计划单列,河北省规定录取比 例不低于70%。②服役期间荣立三等功以上奖励的高职 (专科)在校生(含高校新生),在完成高职(专科) 学业后,可免试入读普通本科。

(三)退役大学生士兵就业优惠政策

1.每年考录公务员时定向考录数量不低于当年列 入人员范围的全日制本科大学生退役士兵人数的10%, 事业单位定向招聘数量不低于当年列入人员范围大学生 的基础上,从服现役第3年(含)起每多服役1年按义务 退役士兵人数的10%。

2.大学生退役士兵优先录用为基层专职人民武装 干部,各地每年按照不低于当年招录计划30%的比例录 用大学生退役士兵。

3.退役后考研:①普通高校在校生(含高校新 生)应征入伍服义务兵役退役,在完成本科学业后3年 内参加全国硕士研究生招生考试,初试总分加10分,同 等条件下优先录取。②设立"退役大学生士兵"专项硕 士研究生招生计划。根据实际需求,每年安排一定数量 专项计划,专门面向退役大学生士兵招生。③将高校在 校生(含高校新生)服兵役情况纳入推免生遴选指标体 系。鼓励开展推荐优秀应届本科毕业生免试攻读研究生 工作的高校在制定本校推免生遴选办法时,结合本校具 体情况,将在校期间服兵役情况纳入推免生遴选指标体 系。④在部队荣立二等功及以上的退役学生,符合研究 生报名条件的可免试(指初试)攻读硕士研究生。 1.大学生服义务兵役期间,大学生士兵家庭由批 准入伍地发放优待金,具体标准按河北省年平均最低工 资标准的150%计发;进藏和到新疆艰苦地区服役的大学 生义务兵家庭优待金,按河北省年平均最低工资标准的 200%计发。 2.服义务兵役期间发放义务兵津贴,选取士官后 发放工资。 3.义务兵和服役不满12年的士官退出现役,国家 按照每人每年4500元的标准发放退役金。 4.自主就业退役义务兵退出现役后由当地人民政 府发给一次性经济补助。具体标准为:自主就业退役义

6.退役后1年内可以免费参加安置地县级以上地方 人民政府组织的职业教育、技能培训,经考试考核合格 的,发给相应的学历证书、职业资格证书并推荐就业。 7.服现役满12年、荣立二等功以上奖励或者战时

8.对从事个体经营的退役士兵,按照国家规定给 予税收优惠,给予小额担保贷款扶持,从事微利项目的 给予财政贴息。除国家限制行业外,自其在工商行政管 理部门首次注册登记之日起3年内,免收管理类、登记 类和证照类的行政事业性收费。

3.符合当年选聘条件的大学生退役士兵,参加大 元。 学生村官招聘,在笔试成绩中加5分,同等条件下优先 录用;参加"特岗教师"招聘,在笔试成绩中加5分, 面试环节同等条件下优先聘用;参加"三支一扶"志 愿者招募的,在笔试成绩中加5分,同等条件下优先录 用;大学生西部计划志愿者选拔对大学生退役士兵实行 单独招录,比例不超过全省总名额的20%;列入范围的 大学生退役士兵也可参加其他非单独招录的西部计划志 愿者招录,同等条件下优先录用。 以2019年毕业的四年本科为例,按河北省平均水 平计算,服役2年,经济待遇约18.6万元(部队发放津 贴、退役金、退伍费、医疗保险、养老保险和军人职业 年金补助约7.4万元,政府发放义务兵家庭优待金、一 次性经济补助和补偿代偿学费约11.2万元)。以上为从 河北省应征入伍的大学生相关经济待遇,从外省应征入 伍的大学生相关经济待遇请咨询应征地相关部门。 同学们,朋友们,青春有很多样子,但穿军装的

以上为从河北省应征入伍的大学生士兵退役就业有 关优惠政策,从外省应征入伍的大学生士兵退役就业有 关政策请咨询应征地相关部门。

(四)高校大学生入伍后享受相关经济待遇

4.自主就业退役士兵优先竞聘国有企业职位,省 国有企业每年按照新聘用职工总数的5%用于招录自主就 业退役士兵。 5.高校毕业生士兵退役后一年内,可视同当年的 应届毕业生,凭用人单位录(聘)用手续,向原就读高 样子是最帅的! 让我们吹响参军集结号, 汇聚强军正能 量,在担当中历练,在尽责中成长,让青春在国防和军 队建设的广阔天地中绽放,让人生在实现强军目标的奋 进追逐中,展现出勇敢奔跑的英姿,为建设世界一流军 队、打赢未来信息化战争贡献力量!

校再次申请办理就业报到手续,户档随迁(直辖市按照 有关规定执行);退役高校毕业生士兵可参加户籍所在 地省级毕业生就业指导机构、原毕业高校就业招聘会, 享受就业信息、重点推荐、就业指导等就业服务。 同学们,军营等着你! 了解更多征兵信息,请关注河北省人民政府征兵办 公室官方微信公众号"河北征兵"(hbzb81)。

务兵一次性经济补助金与部队发放的退役金之和,应不 低于上年度当地城镇居民人均可支配收入的1.2倍;自 主就业退役士官一次性经济补助在2年义务兵发放标准 兵1年发放标准的20%增发。

5.高校在校生或毕业生义务兵享受学费补偿和国 家助学贷款代偿政策。具体标准为:本专科生每人每年 最高不超过8000元,研究生每人每年最高不超过12000

河北省人民政府征兵办公室 河北省教育厅

2019年7月5日

## 大学新生应征入伍宣传单

亲爱的同学:

首先, 祝贺你收到大学录取通知书, 即将成为一名大学生。

《中华人民共和国宪法》规定:"依照法律服兵役和参加民兵组织是中华人民共和国公民的光荣义务"。 部队是青年学生成长成才的大学校,是砥砺品格、增强意志的好课堂,是施展才华、成就事业的大舞台。 国防和军队现代化建设,迫切需要一大批有责任、敢担当的有志青年携笔从戎、报效祖国。为鼓励大学 生应征入伍,国家出台了一系列优惠政策,现寄上,供参考。

1.应征地:大学新生应当在户籍所在地参加应征:高校应届毕业生和在校生可在学校所在地参加应征. 也可在入学前户籍所在地参加应征。

2.保留入学资格:大学新生入伍,高校为你保留入学资格,退役后2年内可入学。

3.国家资助学费:大学生应征入伍服义务兵役,国家实行学费减免,本专科学生每人每年最高不超 讨8000元。同时,可获得地方政府给予的优抚金。

4.入学转专业:经学校同意,退役入学可转入本校其他专业学习。免修军事技能训练,可直接获得学分。 5.升学优惠:

(1)在部队荣立二等功及以上的,符合研究生报名条件可免试(指初试)攻读硕士研究生。

(2)在完成本科学业后3年内参加全国硕士研究生招生考试,初试总分加10分,同等条件下优先录取。

(3)国家设立"退役大学生士兵"专项硕士研究生招生计划,每年专门面向退役大学生士兵招生。

(4)高职(专科)学生参加普通本科专升本考试,实行计划单列,录取比例达到30%以上。

(5) 高职(专科)学生入伍荣立三等功以上奖励免试入读普通本科。

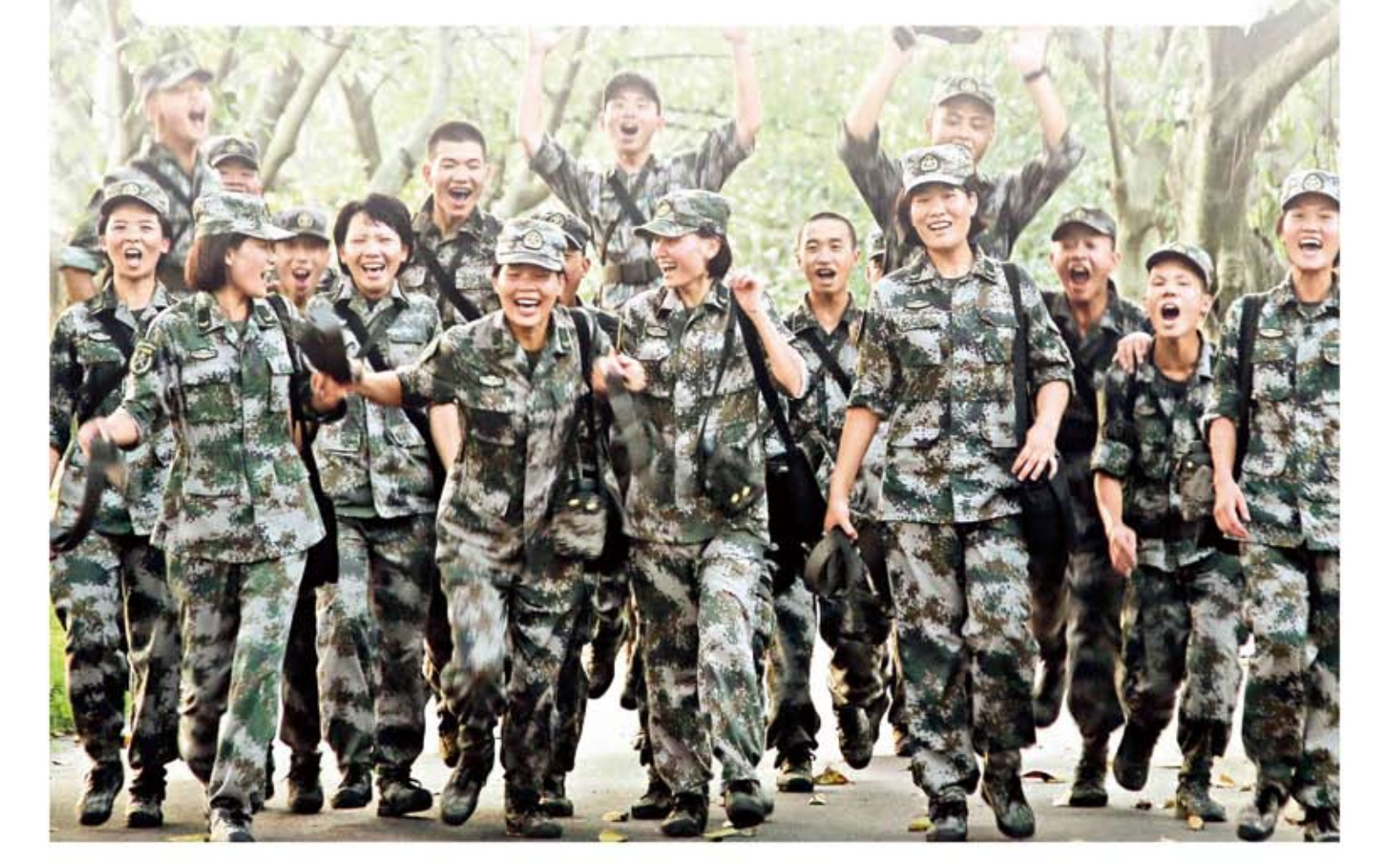

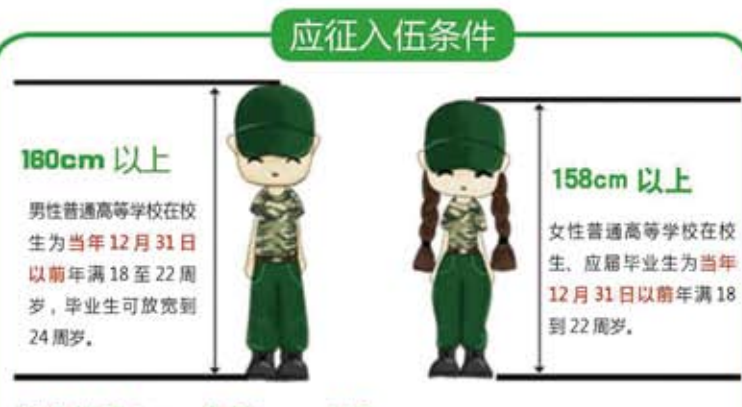

#### 标准体重 kg = 身高 cm-110

黑性不超过标准体重的 30%,不低于标准体重的 15% 女性不超过标准体重的 20%,不低于标准体重的 15%

#### 右眼裸眼视力不低于4.6. 左眼裸眼视力不低于4.5

屈光不正经准分子激光手术后半年以上,无并发症,任何一眼裸眼视力达到4.8,眼底检 查正常,除潜水员、潜艇人员、空降兵外合格。

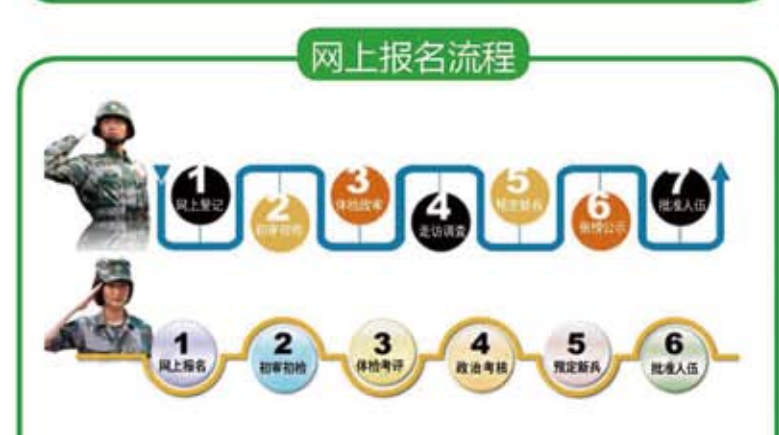

#### 网上报名登记

符合当年征兵基本条件的高校新生在8月5日前(男性:1月10日-8月5日;女性: 6月25日-8月5日), 可登录"全国征兵网" (http://www.gfbzb.gov.cn), 填 写个人信息,下载打印《保留入学资格申请表》,也可到入伍地县(市、区)人民政 府征兵办公室领取并填写《保留入学资格申请表》。

在8月5日以后收到录取通知书的,应由县、乡兵役机关将其网上报名的学历由"高 中应届毕业生"更改为"高校新生"。

男女生报名时间、报名流程略有不同,了解详情可至新职业网 (http://www.ncss.org.cn)应征入伍频道下载《大学生参军入伍宣传手册》进行阅读。

好儿女,当兵报国! 大学生, 军营建功!

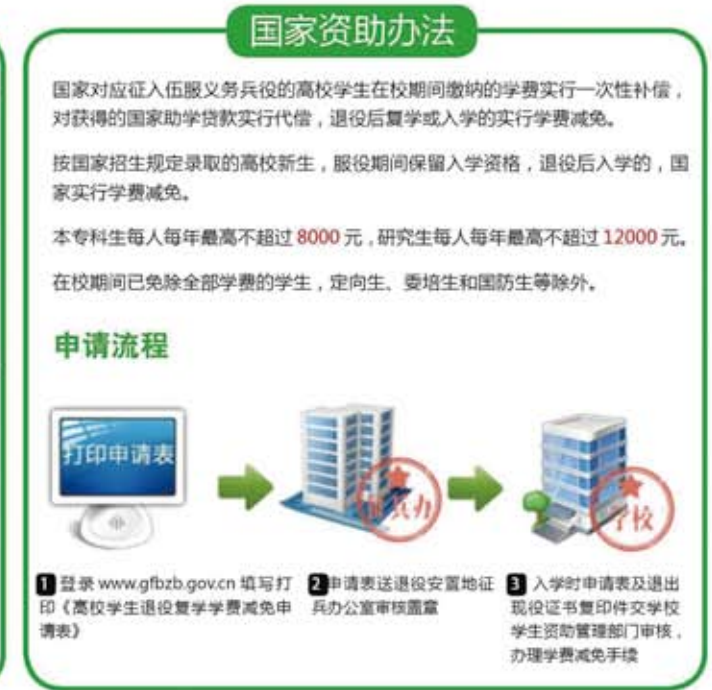

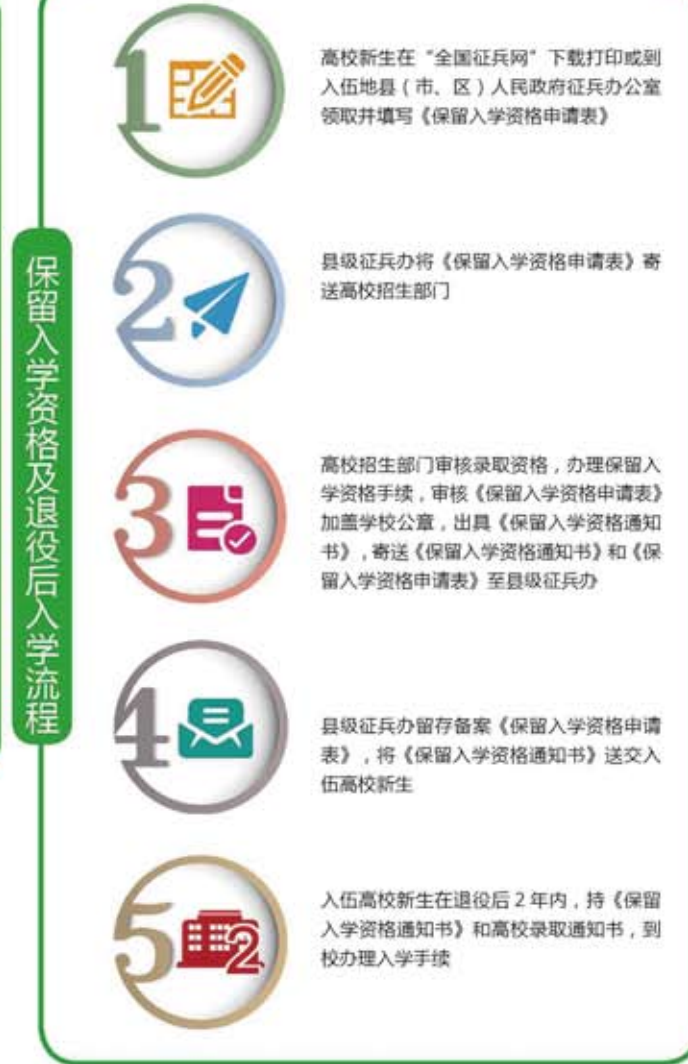

教育部高校学生司 国防部征兵办公室

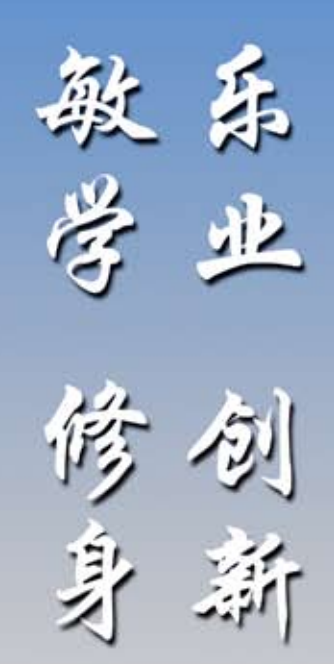

秦皇岛校区:河北省秦皇岛市河北大街西段360号 昌 黎 校 区: 河北省秦皇岛市昌黎县城关镇四街河东113号 开发区校区:河北省秦皇岛市经济技术开发区秦皇西大街106号 各询电话: 0335-8076333 0335-8053966 学 校 网 址: http://www.hcvttc.cdu.cn E-mail:kjsyzb@163.com

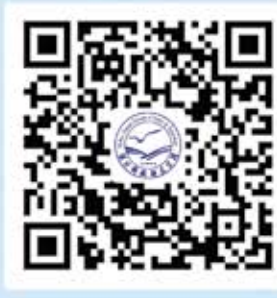

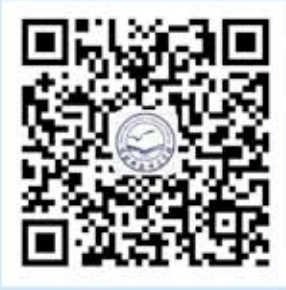

本科招生手机风站

学校官方微信